**\\** Lepide

Datasheet

**Server Health Check** 

# Lepide Server Health Check

## **Active Directory**

- ✓ Comes as an integrated feature of Lepide Data Security Platform.
- ✓ Provides a simple and powerful means of keeping track of important elements of your Active Directory to ensure continuity and health of the environment.
- ✓ Provides continuous monitoring and real time alerts for NT Directory services, DNS Servers, Disk space, CPU, Memory along with service and replication activity

#### **SQL Server**

- ✓ Comes as an integrated feature of Lepide Data Security Platform.
- ✓ Enables organizations to keep track and alert on server availability monitoring and alerting.
- ✓ Keeps tabs on things such as CPU & Memory, Service Activity, error rates, deadlock and number of connected users.

## **Exchange Server**

✓ Comes as an integrated feature of Lepide Data Security Platform.

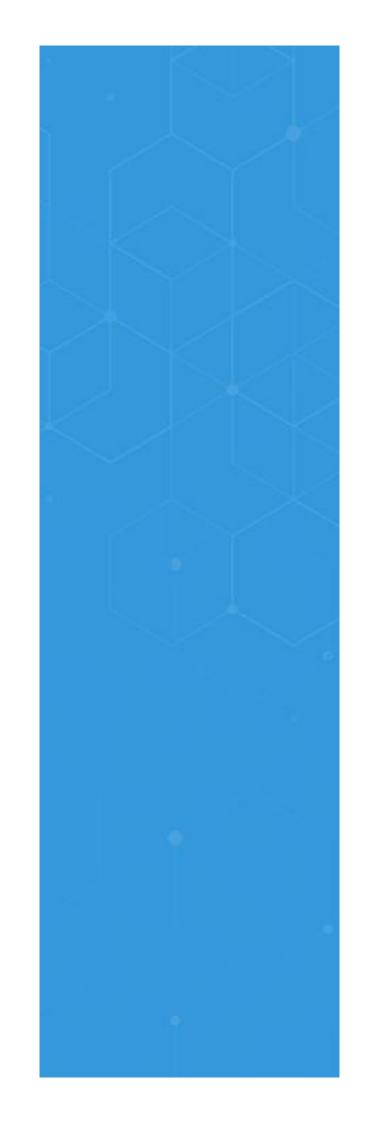

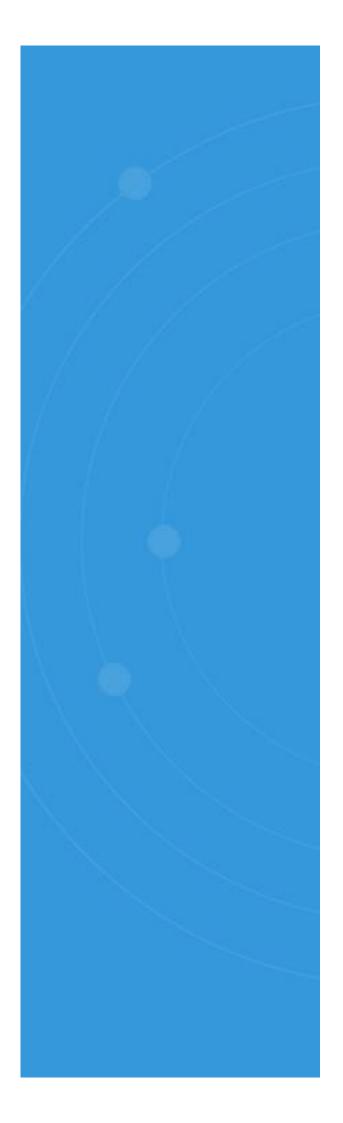

# Exchange Server (Continued)

- ✓ Provides a simple, yet powerful, means of keeping track of the health status of your Exchange Environment.
- ✓ Enables you to keep track and alert based on predefined criteria pertaining to EDB file size, mailbox size, disk space, CPU utilization and much more.

# Requirements and Supported Systems

#### Hardware Requirements

- Dual Core Processor or higher
- 8 GB of RAM
- Minimum 1 GB of free disk space. 2GB recommended

## **Supported Windows and Servers**

Windows OS Platforms:

Windows 10 / Windows 8.1 / Windows 8 /
 Windows 7 / Windows XP / Windows XP
 Professional x64 Edition / Windows Vista /
 Windows Server 2008 R2 / Windows Server 2012
 / Windows Server 2012 R2 / Windows Server 2016 / Windows Server 2019

Exchange Server 2003 - 2019 SharePoint Server 2003 to 2019 SQL Server 2005 - 2019

### **Prerequisites**

- .NET framework 4 or later
- Group Policy for Windows Server 2003 Windows PowerShell 2.0
- SQL Server
- For auditing SharePoint Server and SQL Server
  - Microsoft system CLR Types for SQL Server 2012 / SQL Server 2012
     Management Objects Setup
- For Health Monitoring
  - Windows Server 2003 or later / Exchange
    Server 2003 or later / Windows
    PowerShell

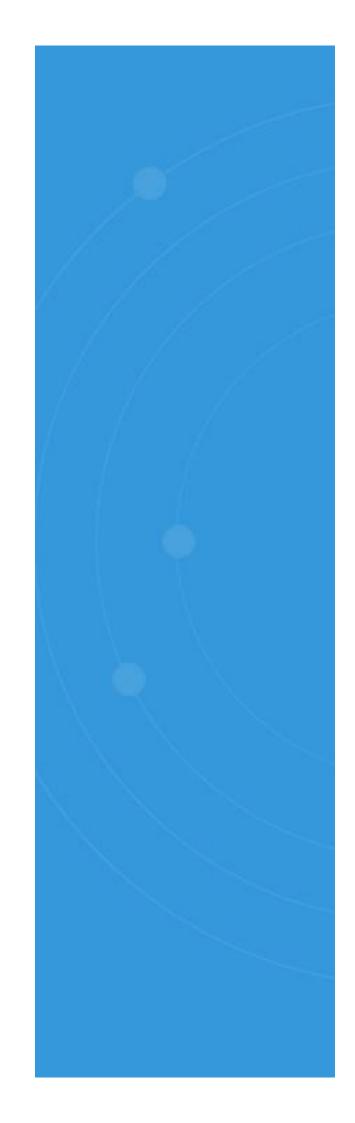